$@$  Дмитрий Мацкевич

## РУКОВОДСТВО

## **Проектирование и расчет СКС УРОВЕНЬ 2**

ВЕРСИЯ 3.03

## Оглавление

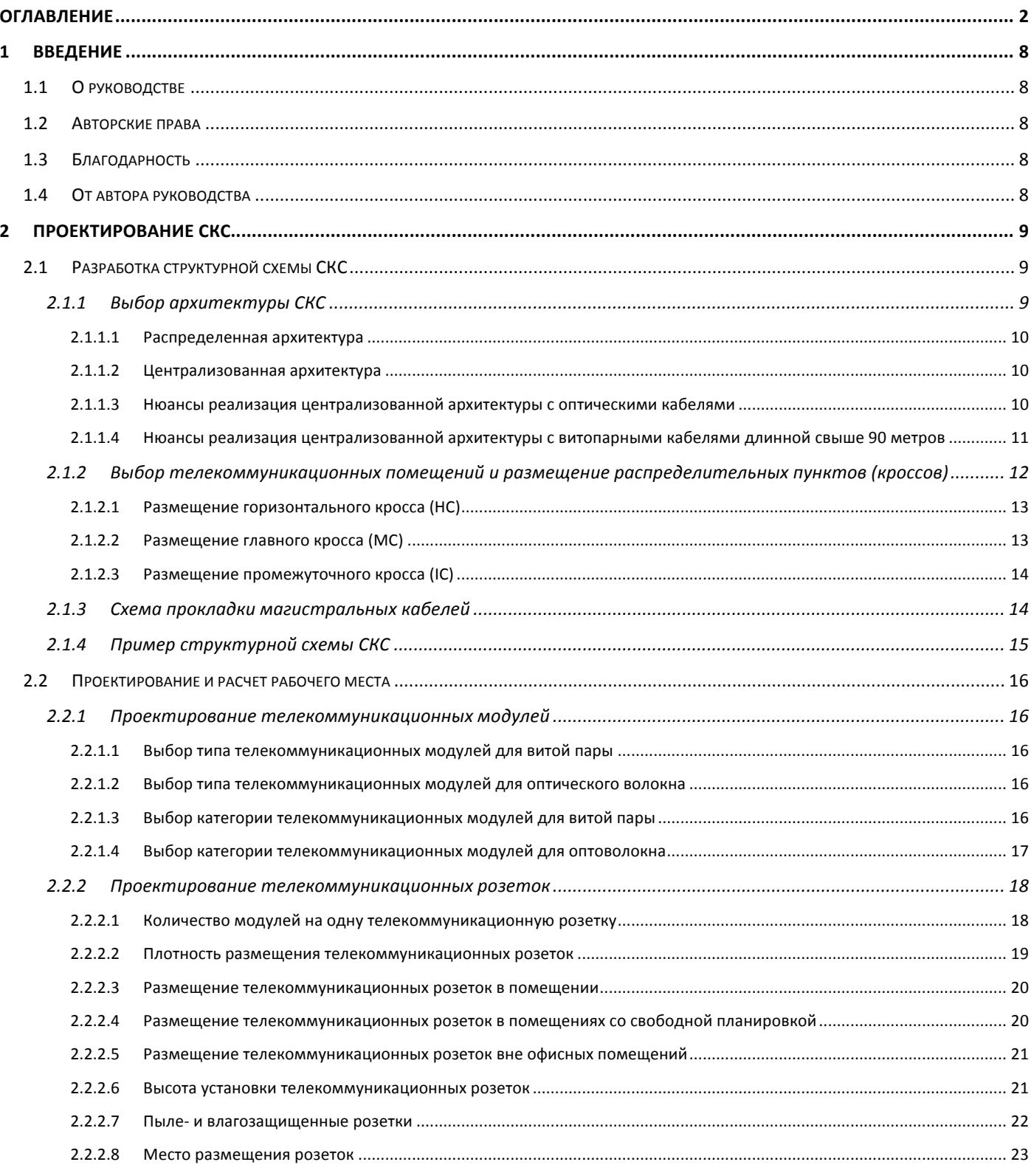

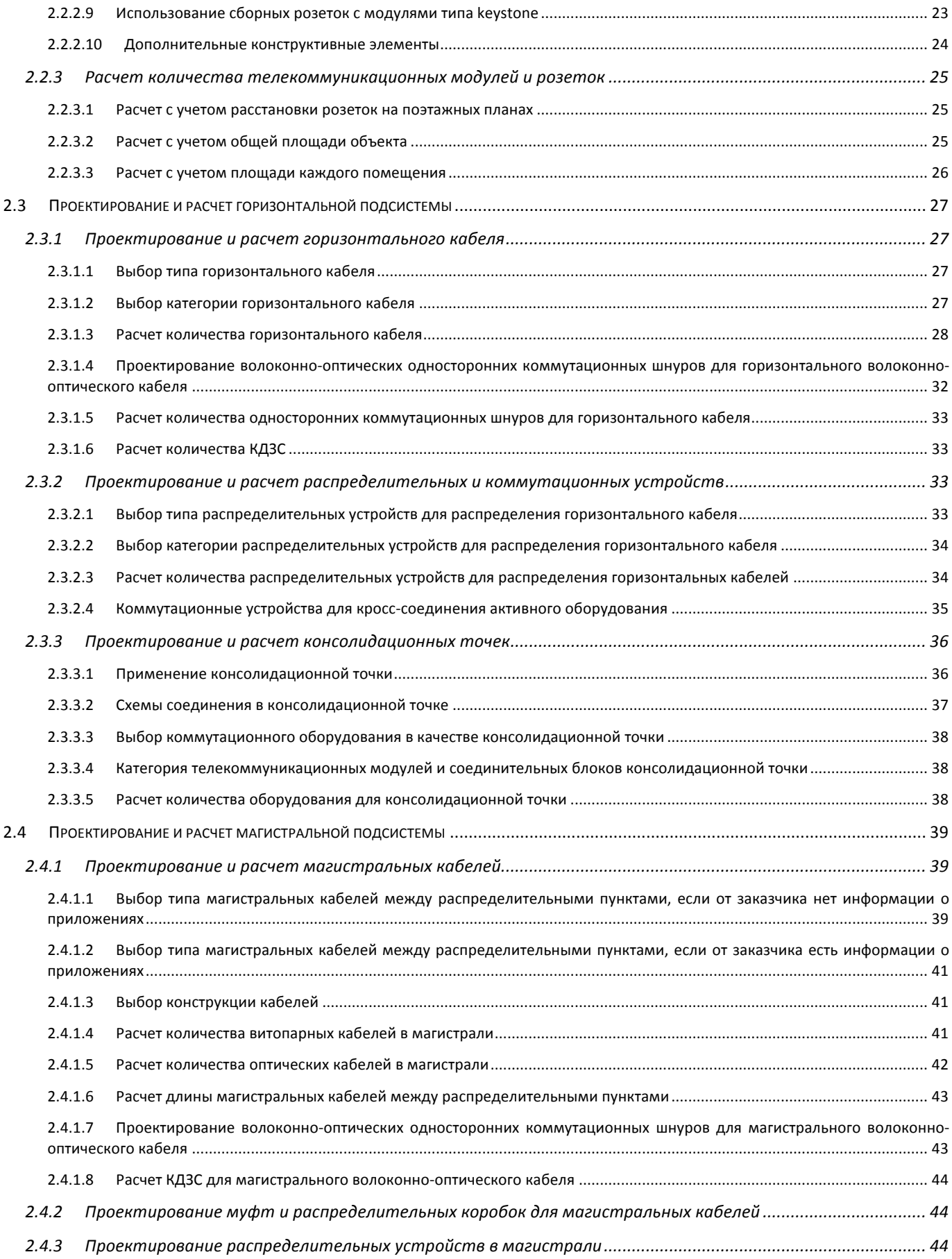

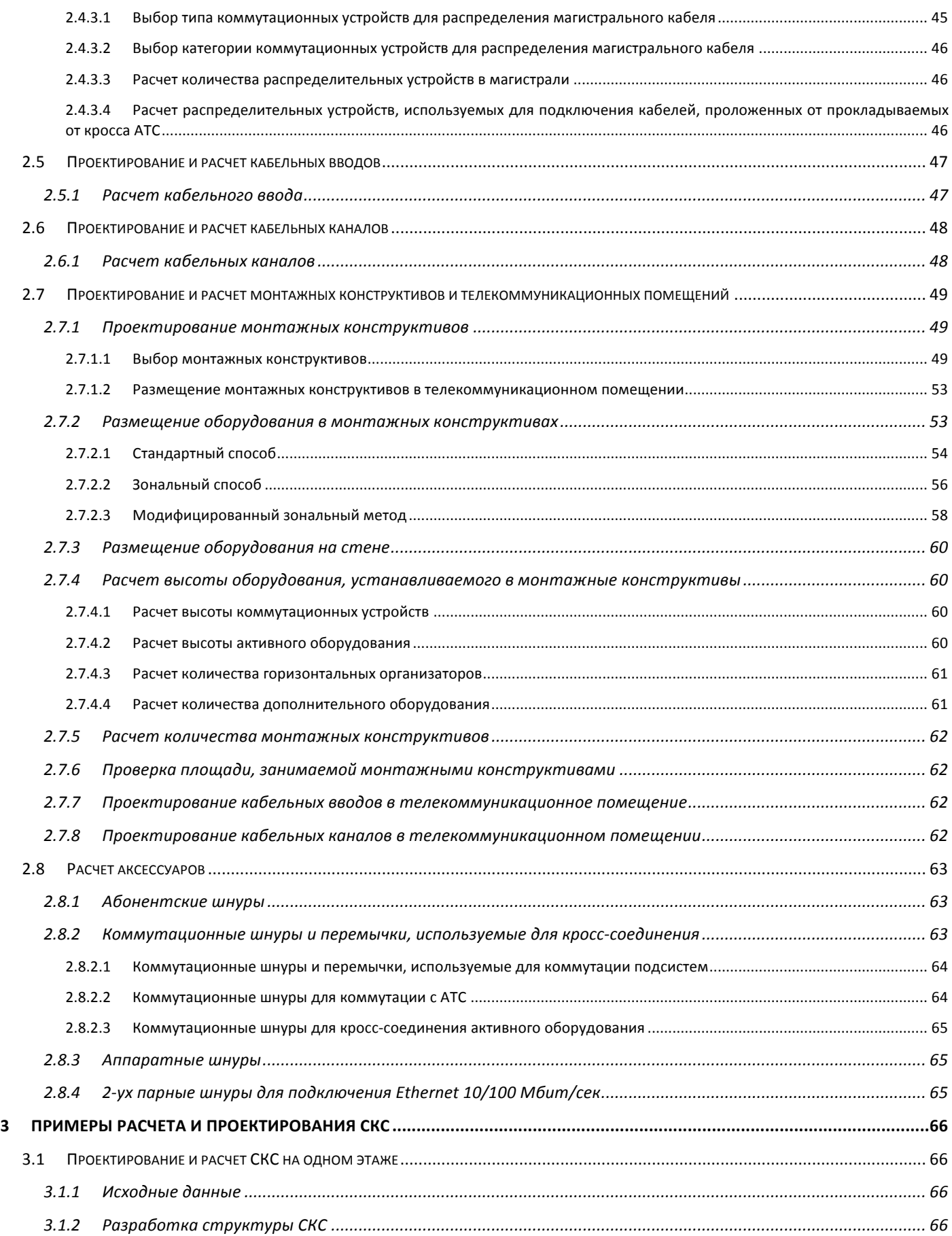

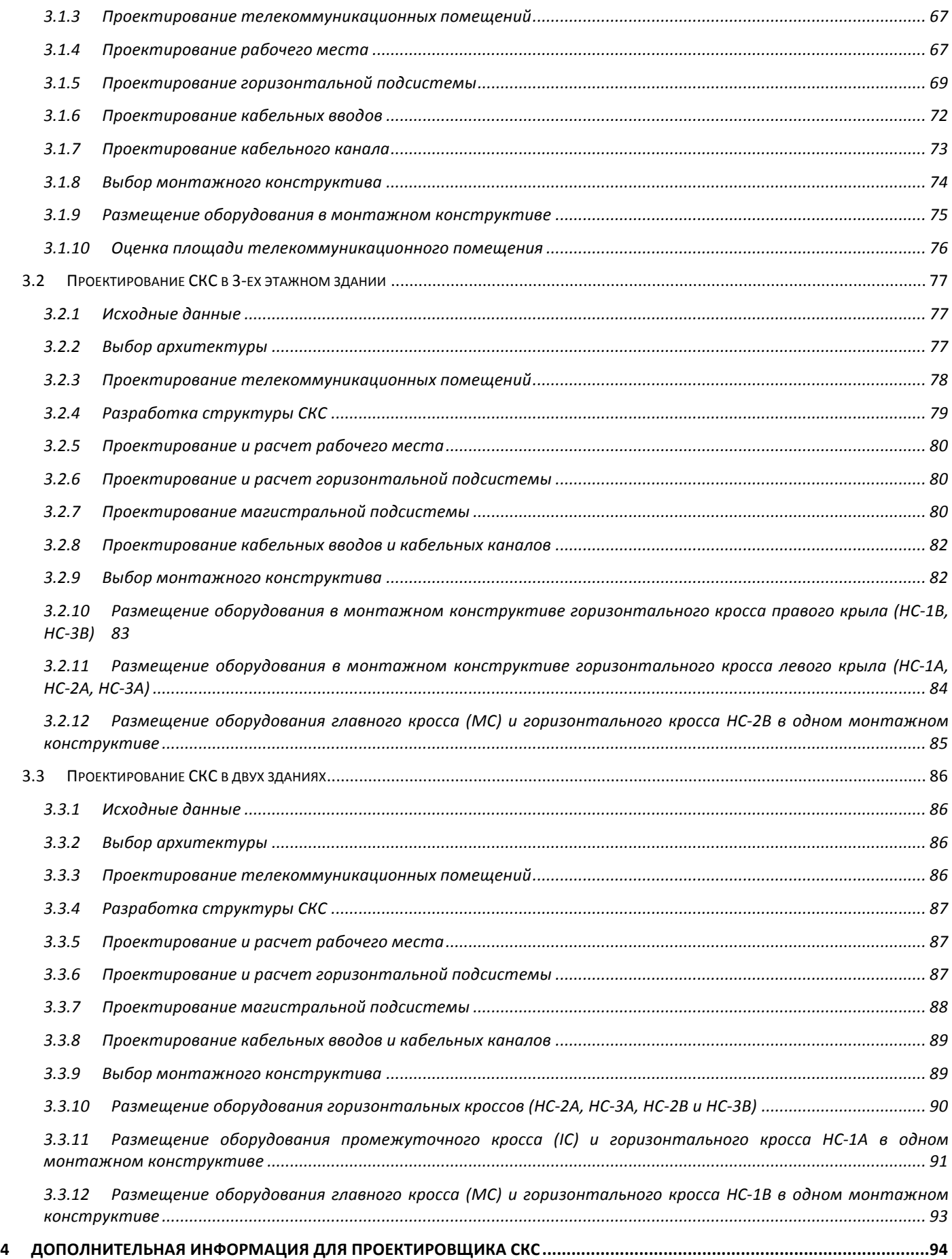

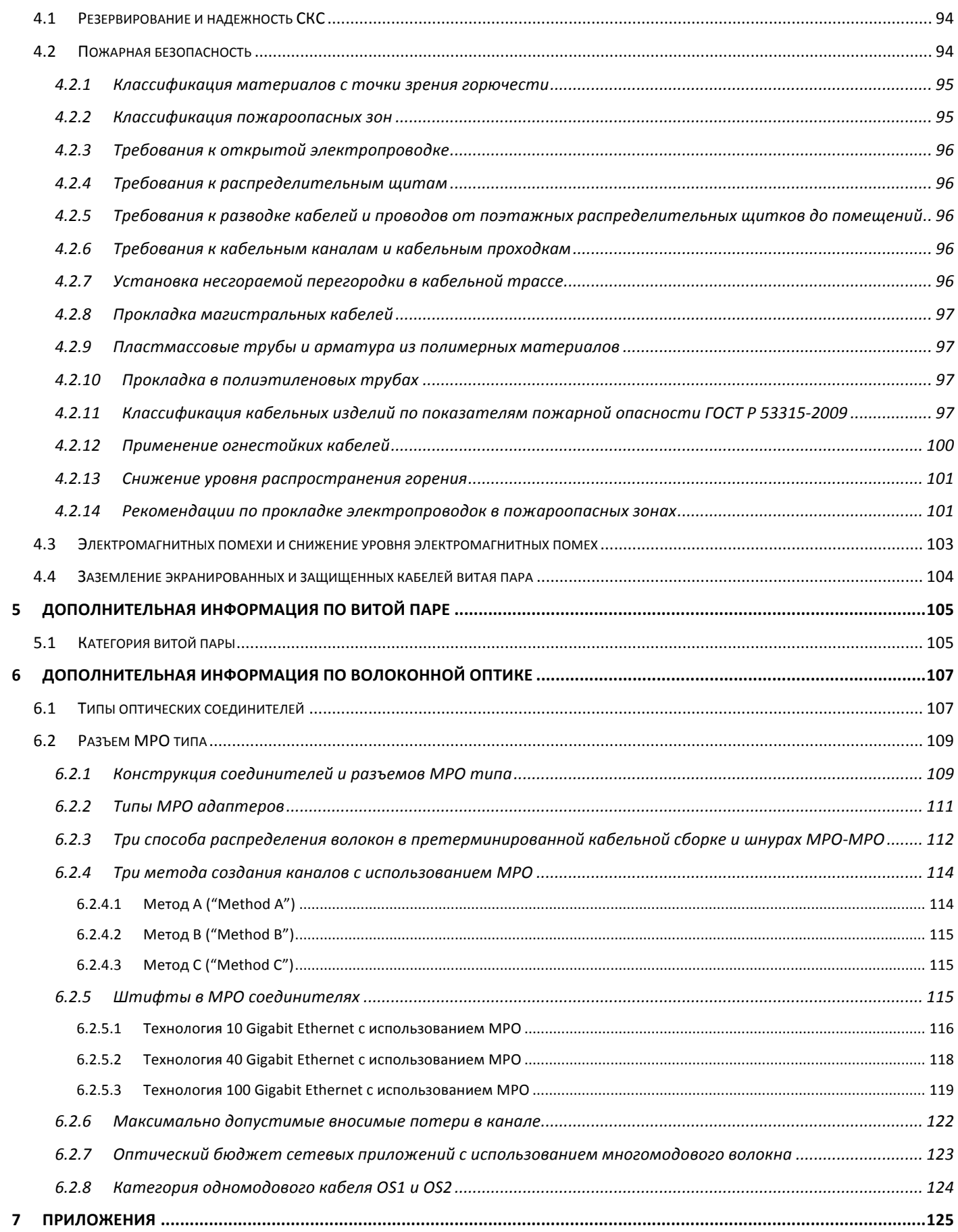

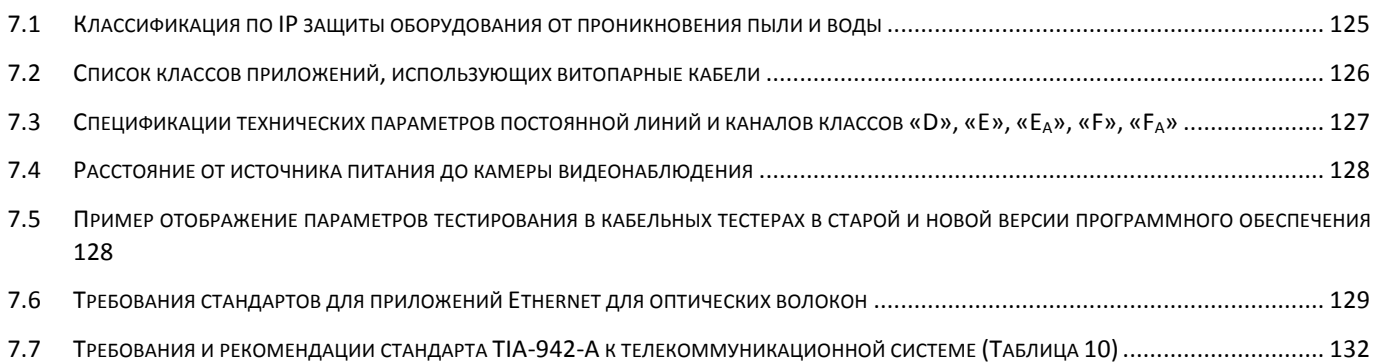